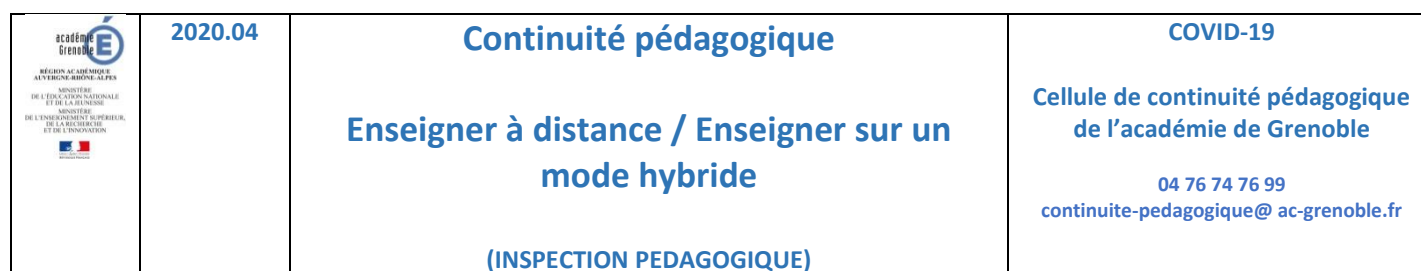

## **(INSPECTION PEDAGOGIQUE)**

**Projet de travail transversal à destination des élèves de collèges et lycées**

**Fiche n° 2 - Travail interdisciplinaire oralisé : Réaliser une fiche-méthode audio (ou « tutoriel ») pour mobiliser un document statistique**

Ce document n'a pas de valeur prescriptive, il vous est communiqué **à titre indicatif et ne se substitue pas à la procédure mise en œuvre par chaque établissement** pour la continuité pédagogique avec le déploiement à distance et / ou en présentiel de votre enseignement.

## **Objectifs poursuivis :**

Dans le cadre de la continuité pédagogique, les derniers mois de l'année sont soumis à de nombreuses incertitudes, liées aux contraintes sanitaires. La présente fiche se place dans l'une des configurations possibles : **un maintien de l'accompagnement des élèves par l'enseignement à distance** ou **la mise en œuvre inédite de l'enseignement hybride qui concerne les élèves disposant de séances en présentiel à l'école**. L'objectif est double : enseigner autrement face à l'hétérogénéité des situations dans les apprentissages et aider à l'évaluation.

Cette phase 2 de la continuité pédagogique vise à sécuriser les acquis des élèves en privilégiant leur stabilisation et en priorisant les contenus permettant la poursuite des apprentissages à la rentrée suivante, y compris dans l'enseignement supérieur.

Ainsi, la mobilisation pertinente d'un document statistique est requise dans la très grande majorité des disciplines enseignées du collège à l'enseignement supérieur. Généralement travaillée dans le cadre de la classe ordinaire, cette compétence transversale s'acquiert également par une exercisation menée hors la classe, sous la forme de devoirs imposés ou en autonomie. Elle est également partie prenante de la réussite aux épreuves d'examens comme le baccalauréat. Une fiche-méthode numérique oralisée peut permettre de stabiliser les étapes d'un traitement rigoureux de ce type de document.

Diverses compétences transversales sont ici travaillées :

- Identifier différents types de documents
- Interpréter, traiter et mobiliser des données
- Rechercher, collecter, analyser et savoir publier des textes ou témoignages ; être rigoureux dans ses recherches et ses traitements de l'information.
- S'exprimer de façon maîtrisée en s'adressant à un auditoire
- Développer des capacités à contribuer à un travail coopératif / collaboratif en groupe, s'impliquer dans un travail en équipe et les projets de classe.

## **Modalité proposée :**

Afin de maintenir la motivation et l'assiduité des élèves, les professeurs peuvent engager un projet interdisciplinaire sur un format court orienté vers des outils utiles sur le long terme.

La production sous la forme d'une présentation en diaporama favorise la visualisation des étapes. Quant à l'insertion de commentaires sonores, elle présente l'avantage d'expliciter de manière simple et rapide les étapes du travail.

Entièrement réalisable à distance, cette activité peut également être préparée en classe et achevée à la maison ou préparée à la maison et diffusée puis évaluée en classe.

## **Scenario pédagogique :**

1. A distance ou sur le temps en classe :

Par groupes de deux ou trois, il s'agit pour les élèves de coopérer pour préparer une présentation avec narration audio. Le professeur peut suggérer aux élèves de retrouver deux ou trois documents statistiques, utilisant des outils variés et associés à des disciplines différentes, étudiés en classe ou issus du manuel scolaire. Il peut s'agir de représentations graphiques (courbes d'évolution, diagrammes en bâtons, graphiques de répartition ...) ou de tableaux (simple ou à double entrée).

Lors d'une première étape, l'un des documents statistiques constitue la version martyr. Ensemble, les élèves établissent la liste des étapes permettant de le traiter en lien avec la question qui lui est associée : **en quoi ce document illustre-t-il, montre-t-il, contredit il … ?** A ce stade, il est préférable de collaborer par écrit : le professeur pourra suggérer d'utiliser un logiciel de traitement de texte en utilisant l'insertion de « Commentaires » dans un même document afin de construire la version finale.

2. A distance ou sur le temps à la maison :

C'est dans une deuxième étape que les élèves construisent leur présentation sous la forme d'un diaporama court en utilisant un logiciel de présentation<sup>1</sup> : la première vignette indique les différentes étapes qui vont être suivies, elles sont développées par un commentaire oral associé. Des questions telles que : **«** *par qui est-ce mesuré, qu'est-ce qui est mesuré, comment est-ce mesuré, où est-ce mesuré, quand est-ce mesuré ? »* doivent apparaître.

La seconde vignette présente le premier document, les informations qu'il délivre en suivant ces étapes sont présentées oralement, en particulier le traitement des données qui aura été effectué (calculs de pourcentages, de taux d'évolution). La troisième vignette propose l'exercice à réaliser sur un document statistique d'une autre nature et issu d'une autre discipline, la correction associée est présentée oralement dans la quatrième vignette. Les vignettes 5 et 6 peuvent correspondre à un troisième document.

Une version différente de cette activité peut être proposée : déjouer les pièges des documents statistiques par exemple.

3. A distance ou sur le temps en classe :

La dernière étape correspond à la diffusion de la production finale et son évaluation. Lors de leur potentiel retour en classe, les élèves préparent le tutoriel et sont à même de le diffuser auprès de leurs camarades de classe ou à un niveau inférieur.

Dans le cas contraire, l'activité est évaluée par le ou les professeur(s), voire par leurs camarades qui l'auront testée.

En fonction du degré de maîtrise à la fois des éléments de contenu et des outils techniques, du degré d'autonomie du groupe, le professeur planifie les moments où il examinera l'avancée de l'activité et les corrections suggérées. Un ou deux professeurs peuvent contribuer à la construction et à l'évaluation de cette activité.

1

 $<sup>1</sup>$  Les manipulations les plus simples et intuitives sont associées au logiciel Powerpoint.</sup>